## **AutoCAD Crack Download PC/Windows 2022**

# Download

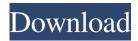

## AutoCAD Crack+ Keygen Download

In the AutoCAD Product Key 2019 product, there are several ways to open the file. The most convenient way is to open a file with the File menu's Open command. Another way is to open the file by using the Share tab, which has a section that lists recent files shared to you. The second most convenient way is to create a template file. Templates are files that contain standard data for you to use when drawing the same drawing type multiple times. Templates were introduced in AutoCAD Cracked 2022 Latest Version 2009. To open a template, you first have to open the template's file. Open the template file from the File menu. From the Template List, choose a template to open. To open a template from the Template List, double-click the template. Template Files in AutoCAD There are two types of templates in AutoCAD: a template file and a template panel. A template file contains data that you use to create a drawing of a particular type. A template panel is an object that displays a template in your drawing area. You can create and edit multiple templates using the template panel. When you open a template file from the File menu, the template file is displayed in the template panel. You can double-click the file to open it in the drawing area. A template panel is a way to save time when opening files by using a template file. You can save a template panel as a regular file and share it with others so they can open the template as soon as they open the file. To save a template panel as a file, click the File menu and select the Save As command. In the File Name dialog box, choose the Save Template Panel option, and then follow the prompts. Select the template panel in the template panel list in the template panel. Click the File menu and select Save Template. The template panel is saved in the template panel list in the drawing area. The template panel is available as a floating window. How to use a template file To create a new drawing, open the template file using the template panel. To open the template file using the template panel, open the template panel in the template panel list. The template panel appears in the drawing area. Using the template panel to open a template file To open the file, double-click the file in the template panel. The file is opened. Open the template

### **AutoCAD Crack (Final 2022)**

Autodesk Web API Autodesk's Web APIs have the ability to access the AutoCAD application using JavaScript, Java, C# and Python. The technology is called AutoDesk Javascript API (ADXJS). The ADXJS is an extension to the JavaScript API which includes programming language reference manual, documentation and a JavaScript SDK. Autodesk has opened up the JavaScript API for developers to integrate and extend the functionality of AutoCAD with other applications and services. The ADXJS APIs allow for the integration of custom JavaScript into the AutoCAD environment. There are already many third-party plugins and add-ons available for the AutoCAD JS API. One of the most popular plugins is AJAX Control (ADXJS Control). Create a Desktop Application With the use of Javascript and the Autodesk API, there is now the ability to create a desktop application that uses the technology. AutoDesk provides a way to make use of the AutoCAD API with the use of Javascript. With the use of ADXJS, users can create a "scriptable web application" (SWA) using Javascript. The SWA, or "scriptable web application" (SWA), consists of the scripting code that interfaces to the AutoCAD API to perform operations and functions and call the Web APIs to manipulate objects and data in the database. A SWA is written in Javascript with functions that are accessed by the AutoCAD application. The user interaction is provided through the use of Web APIs that provide access to the AutoCAD application. When a user interacts with the SWA, the API call occurs and the API completes the operation or performs the requested function. The scripting code then runs to perform the function. As a result, the interaction with the application occurs through a web browser. The API call retrieves data and information from the AutoCAD application and performs functions in the database. References External links Autodesk Exchange Apps AutoCAD Exchange AutoCAD Plugins Category: Autodesk Category: 3D graphics software Category: 3D computer graphics Category: Graphic software for 2016 Samsung Electronics All Rights Reserved. \* \* This file is part of opensips, a free SIP server. \* \* opensips is free software; you can redistribute it and/or modify \* 5b5f913d15

#### **AutoCAD Activation Code Free**

. I really appreciate the knowledge and experience you have provided on your web page. I will bookmark your website and keep checking for updates. I opted in for your RSS feed as well. You're so awesome! I do not suppose I've read through anything like this before. So good to find another person with genuine thoughts on this issue. Really.. many thanks for starting this up. This website is one thing that's needed on the internet, someone with a little originality! I want to express my appreciation to the writer for rescuing me from this particular issue. Just after surfing through the the web and getting tricks that were not beneficial, I believed my entire life was over. Living without the presence of approaches to the problems you've resolved as a result of your good article is a critical case, and the kind which could have negatively damaged my entire career if I hadn't come across the blog. Your own personal mastery and kindness in maneuvering all areas was very helpful. I don't know what I would've done if I had not come upon such a thing like this. I'm able to now relish my future. Thanks very much for your professional and amazing help. I will not think twice to recommend the blog to anyone who should have guidance about this problem. Thank you so much for providing individuals with an exceptionally brilliant opportunity to read articles and blog posts from this web site. It's usually very awesome and full of fun for me personally and my office peers to visit the blog not less than 3 times every week to study the new stuff you will have. And of course, I'm also actually pleased with the brilliant tactics served by you. Some 2 areas on this page are definitely the most beneficial I have ever had. Thanks for any other informative site. The place else may just I am getting that type of info written in such an ideal means? I've a venture that I'm just now working on, and I've been on the glance out for such info. I think this is among the most important info for me. And i am glad reading your article. But should remark on some general things, The web site style is perfect, the articles is really nice: D. Good job, cheers I simply wanted to send a brief message in order to appreciate you for these fantastic guidelines you are giving out on

#### What's New in the?

Create a new sheet using one of the sheet presets. Create a new drawing using one of the new enhanced CAD drawing templates. New Drawing Type: Work comfortably with multilayer drawings. [\*] Different types of multilayer drawings: Multiview, Editing Context, and User-defined [\*] Support for multilayer CFA and CFE files [\*] Edit and copy objects from multilayer drawings [\*] Ability to work with multilayer drawings within a view (video: 4:18 min.) [\*] Auto-layered properties in the Property Manager [\*] Ability to edit text, symbols, and freeform drawing styles in the Property Manager New Object Rulers: New object rulers move freely along the x and y axes. The object ruler can also be turned into a 3D viewer. Ability to use the same object ruler for both x- and y-axes. The object ruler can also be turned into a 3D viewer. Ability to easily select a specific corner or edge of an object and move the object ruler to it. New object rulers also handle multilayer drawings. New 3D Viewing: The 3D-viewing dock. [\*] [2] Rotate, scale, and pan on the XY plane [\*] [2] Rotate on the Z axis [\*] [2] Zoom, pan, and rotate in 3D [\*] [2] Rotate the model around a specific axis [\*] [2] Left-click to enter the 3D view [\*] [2] Click-and-drag to enter the 3D view [\*] [2] Click-and-drag to enter the 3D

## **System Requirements For AutoCAD:**

Minimum: OS: Microsoft Windows 10 / Windows Server 2016 Processor: Intel(R) Core(TM) i7 CPU 3.4 GHz or better, AMD(R) CPU Athlon(TM) II X3+ 2.7 GHz Memory: 4 GB RAM Graphics: Nvidia(R) GTX 780 or better / AMD(R) R9 290 or better DirectX: Version 11 Network: Broadband Internet connection Storage: 2 GB available space Recommended: OS: Microsoft Windows

#### Related links:

https://www.pickupevent.com/autocad-with-serial-key-download-for-windows-final-2022/

http://dox.expert/?p=13950

https://treeclimbing.hk/2022/06/07/autocad-24-1-crack-license-code-keygen-pc-windows/

https://fystop.fi/wp-content/uploads/2022/06/bethar.pdf

https://concourse-pharmacv.com/wp-content/uploads/2022/06/AutoCAD.pdf

https://coursewriter.com/wp-content/uploads/2022/06/AutoCAD.pdf

http://maxcomedy.biz/autocad-20-1-crack-updated-2022/

https://www.mycoportal.org/portal/checklists/checklist.php?clid=0

https://delicatica.ru/2022/06/07/autocad-crack-latest/

https://openaidmap.com/autocad-crack-for-pc-2022/

https://storage.googleapis.com/paloodles/upload/files/2022/06/Ab2twUNlP3w8WGjby54m\_07\_b4c88c971717c1a1bcc49a9f5c664816\_file.pdf

https://www.dernieredispo.com/wp-content/uploads/2022/06/AutoCAD-4.pdf

http://pearlhmmph.com/2022/06/autocad-activation-key-download-mac-win-latest-2022/

https://colonialrpc.com/advert/autocad-2017-21-0-crack/

https://careersguruji.com/autocad-22-0-crack-download-final-2022/

https://eskidivse.com/index.php/autocad-crack-3264bit-2022/

https://www.spasysevarusi.ru/advert/autocad-20-0-crack-serial-key-updated-2022/

https://eqcompu.com/2022/06/07/autocad-24-2-crack-serial-number-full-torrent/

https://cdn.lyv.style/wp-content/uploads/2022/06/07125914/naljnelw.pdf